Smart Fpg Editor Crack Activation Key X64 [Updated]

# [Download](http://evacdir.com/approached.heritage?coddled=math&hoas=ZG93bmxvYWR8bU02TVcwelozeDhNVFkxTkRVMU9UY3dNbng4TWpVNU1IeDhLRTBwSUZkdmNtUndjbVZ6Y3lCYldFMU1VbEJESUZZeUlGQkVSbDA/satchell/U21hcnQgRnBnIEVkaXRvcgU21.screenshots)

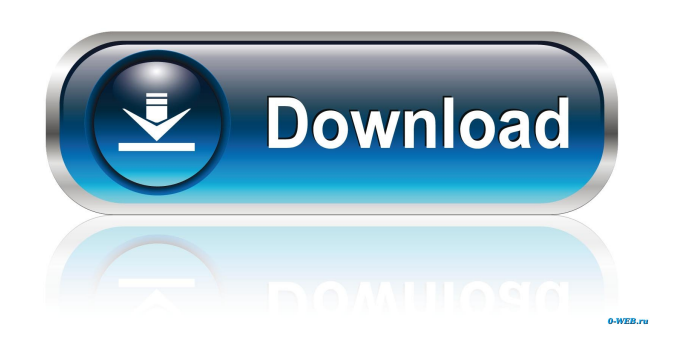

#### **Smart Fpg Editor Crack+ [Mac/Win] [March-2022]**

\* Show and Hide and order items on your fpg \* Edit and save all files \* Select the file type, bitmap, vector or font format \* Drag and Drop to move items \* Zoom and Pan \* Display and Show debug information \* A lot of other useful features Try the free version first and see if it works for you. All feedback are welcome. Please rate the app, it's very important to me. If you like it, send me a report with the technical problems you may find. Does strace or similar tool on Windows need root? I'm aware that strace needs root to be run on Linux. Can strace be run without a root account on a Windows machine? A: No it does not. I always run strace as "id:uname -n" (run as administrator) to make sure the current username has the necessary privileges. If you need to trace a program which is not running as you, you can use Process Monitor to set-up your trace. Q: ElasticSearch date histogram with multiple buckets I'm using ElasticSearch 2.1.1 and I want to use date histogram with some buckets like

this: "date\_histogram": { "field": "date", "interval": "30d" } And query: { "query": { "range": { "date": { "gte": "2019-01-01" } } } } But this query returns me buckets from 2019-01-01 to 2019-01-05 and so on... I have to get range of 30 days from 2019-01-01 until 2019-01-31 (2019-01-01 to 2019-01-30), but not 2019-01-31 to 2019-02-01 etc... Is it possible to get exactly this range? A: Here is the solution for me: "query": { "bool": { "must": [{

#### **Smart Fpg Editor Crack + With License Code For PC (April-2022)**

- 1096 KeyMacros: - 30 KeyCodes: - 12 KeyChars: - 22 KeyNames: - 9 KeyTitles: - 38 KeyComments: - 15 Pairs: - 19 Arrays: - 7 Levels: - 35 Symbols: - 22 Lights: - 21 LightsLanes: - 16 StaticLights: - 9 Inputs: - 3 Inputs 3 Positions: - 9 Jumps: - 9 Entrances: - 3 Exits: - 4 BumperResets: - 2 Weight: - 1.3 PointSize: - 1.9 MaxGroupSize: - 4.5 Allocator: - 1.3 MaxAllocSize: - 6.0 MinLod: - 0.1 MinScreenSize: - 6.0 Compression: - 4.0 Rescale: - 1.9 CompressVertexes: - 12.0 MinVerticesPerLayer: - 6.0 MaxTexels: - 4.0 MinNormalsPerLayer: - 20.0 MaxTexelsPerLayer: - 12.0 MaxLayersPerGroup: - 6.0 MinLODsPerGroup: - 5.0 MaxLODsPerGroup: - 4.5 Total Levels: - 10.0 MaxFaces: - 5.0 MaxTrianglesPerFaces: - 30.0 Total Folding Levels: - 10.0 Target Objects: - 10.0 ObjectsTested: - 2.0 ObjectsThrown: - 2.0 ObjectsAllocated: - 8.0 Assertions: - 5.0 MaxAssertions: - 2.0 MaxAssertionsPerObject: - 8.0 Assertors: - 1.0 MaxDepth: - 2.5 MaxPreflightObjects: - 7.0 MaxPreflightObjectsPerLayer: -6.0 MaxUnreferencedLights: - 7.0 MaxUnreferencedLightsPerGroup: - 7.0 MaxUnreferencedFaces: - 6.0 MaxUnreferencedFacesPerGroup: - 5.0 MaxUnreferencedObjects: - 5.0 MaxUnreferencedObjects 1d6a3396d6

### **Smart Fpg Editor Activation**

Smart Fpg Editor is a handy utility tool to help you make and edit FPGs for the Fenix or Bennu compilers. Smart Fpg Editor will help you to : 1. Open and manage a FPG file in the editor window. 2. Edit the content of a FPG file directly, without the need to export and import a new FPG file. 3. Add graphics and special effects easily and quickly. 4. Export your FPG file to the Fenix or Bennu supported formats. HESAP : English Vocabulary for Students of Foreign Languages Screen (Product #: KI-005-0) Description HESAP : English Vocabulary for Students of Foreign Languages is an interactive and handy English vocabulary program which helps you study English vocabulary more easily and effectively. With the help of this English vocabulary program, you can practice the English words easily and improve your English vocabulary ability. HELP : English Dictionary and Help File Screen (Product #: KI-006-0) Description HELP : English Dictionary and Help File is an interactive English dictionary and help file which allows you to instantly search and define the meaning of any English word. This software allows you to search a specific English word or part of word and defin[Pharmacokinetics of alendronate in osteoporotic rheumatic patients with inflammatory arthritides]. To evaluate pharmacokinetics of alendronate (ALN) in osteoporotic rheumatic (OA) patients. The comparative study included 23 women with inflammatory OA (average age of 52.6 +/- 4.5 years) who received the 40 mg single dose of ALN per os. The following parameters were studied: AUC, C(max), T(max), t(1/2), urinary excretion. Pharmacokinetic parameters were calculated using the PK-IN solution 2.0 software. AUC was 65.4 +/- 12.2 ng/ml. C(max) was 3.4 +/- 0.6 ng/ml, T(max) was 3.4 +/- 0.7 h. t(1/2) was 3.8 +/- 0.8 h. The urinary excretion was 8.8 +/- 2.7%. The data obtained are consistent with the fact that the applied dose did not cause noticeable side effects in OA patients. ALN is

#### **What's New In Smart Fpg Editor?**

Smart Fpg Editor is an easy to use, handy and powerful FPG editor. FPGs are graphic collections used by certain compilers/languages such as Bennu, Fenix or Div Games Studio. FPGs include collection of screen objects (maps, sprites, buttons etc.) designed to be shared among many pictures. Smart Fpg Editor Features: Compatibility with all current versions of SmartPCFixer, Advanced SystemCare, PC Game, aPCI Driver, aPCI Tuner, MSConfig, and other similar tools. Compatible with Windows XP, Windows Vista, Windows 7, Windows 8 and Windows 8.1. Resize and reposition any graphics in a FPG by dragging them with the mouse. Create new maps, sprites, buttons and other graphics items in a FPG by clicking on the toolbox. Export a selected graphics from a FPG to a Graphics File, Skate/Music File, Image File or a Text File (tiff, tga, or gif). Edit attributes of a selected graphics in a FPG. Attributes include: Label, Name, Size, Color, Width, Height, Left Top, Right Top, Left Bottom, Right Bottom, X Offset, Y Offset, X Scale, Y Scale. Add new graphics to a FPG using the FPG File menu. Manage the FPG settings by using the Options menu. Customize the appearance of a FPG using the Theme options. The FPG settings can be saved by using the Settings menu. Show/Hide map group, all maps, all sprites, all buttons and other graphics items in a FPG using the View menu. Hide individual maps, sprites, buttons and other graphics in a FPG using the View menu. Save the FPG Settings to the default settings. Delete a FPG using the Delete menu. Adjust the FPG size using the Maximize / Minimize menu. Change the FPG appearance by changing the Theme using the Change Theme menu. Change the global Theme using the Settings menu. Change the Theme of individual maps, sprites and other graphics using the Map and Sprite menu. Change the Appearance of individual buttons and other graphics items using the Appearance menu. Change the FPG frame size. Editing is done in 16bit grayscale. In addition to FPG, all other 32bit and 64bit graphics formats (bmp, jpg, png, gif, emf, wmf, exe, dll, so, scr, doc, docx, xls, xlsx, ppt

## **System Requirements For Smart Fpg Editor:**

RAM 6 GB or more Processor: Intel® Core™ 2 Duo E8400 Processor 2.8GHz, 2 cores 4 GB RAM, 4 GB free hard disk space, 120GB SD card, no operating system required Operating system: Windows® XP SP2 Windows® Vista Windows® 7/7.1/8 (64-bit versions only) The environment in which the analysis system was performed: IE7 - Microsoft

Related links:

<https://gretchenscannon.com/2022/06/07/epic-privacy-browser-crack-for-windows/> [https://blogup.in/upload/files/2022/06/fYbHeSAgg6RrrNuDnCVR\\_07\\_5215efa8e914706df398736dc0ee9bf7\\_file.pdf](https://blogup.in/upload/files/2022/06/fYbHeSAgg6RrrNuDnCVR_07_5215efa8e914706df398736dc0ee9bf7_file.pdf) <http://fotoluki.ru/?p=2033> <https://discoverlosgatos.com/wp-content/uploads/2022/06/whyree.pdf> [http://yiyo.es/wp-content/uploads/2022/06/iTunes\\_Feeds.pdf](http://yiyo.es/wp-content/uploads/2022/06/iTunes_Feeds.pdf) <https://elsaltodeconsciencia.com/fairy-tail-icon-pack-free-download/> <http://yogaapaia.it/archives/2674> <https://www.raven-guard.info/qxorm-crack-activation-code-free-updated/> <https://fumostoppista.com/magic-8-ball-gadget-crack-download-latest-2022/> <https://www.yourfootballshirt.com/wp-content/uploads/2022/06/chrylav.pdf> <https://elsaltodeconsciencia.com/wp-content/uploads/2022/06/valzan.pdf> <https://gimgame.ru/annotsx-crack-download-pc-windows/> <https://danbolekwta.wixsite.com/fultolastu/post/acdsee-photo-studio-home-download-32-64bit> <http://praxisbenefits.net/2022/06/06/hog-killer-service-updated-2022/> [https://heidylu.com/wp-content/uploads/2022/06/YubiKey\\_Personalization\\_Tool.pdf](https://heidylu.com/wp-content/uploads/2022/06/YubiKey_Personalization_Tool.pdf) <https://www.raven-guard.info/softspire-dbx-to-mbox-converter-crack-download-x64/> <https://startacting.ru/?p=4588> <https://darblo.com/wp-content/uploads/2022/06/jennvurn.pdf> <https://www.solve.it/wp-content/uploads/2022/06/heltali.pdf> [https://www.8premier.com/wp-content/uploads/2022/06/Forest\\_for\\_Firefox.pdf](https://www.8premier.com/wp-content/uploads/2022/06/Forest_for_Firefox.pdf)